#### **แผนการจัดการเรียนรู้ระดับ ปวช. ปวส.**

**รหัสวิชา 2001-0001วิชา คอมพิวเตอร์เพื่องานอาชีพ จ านวน 2 หน่วยกิต เวลา 3 ชั่วโมง / สัปดาห์ รวม 54 ชั่วโมง / ภาคเรียน** 

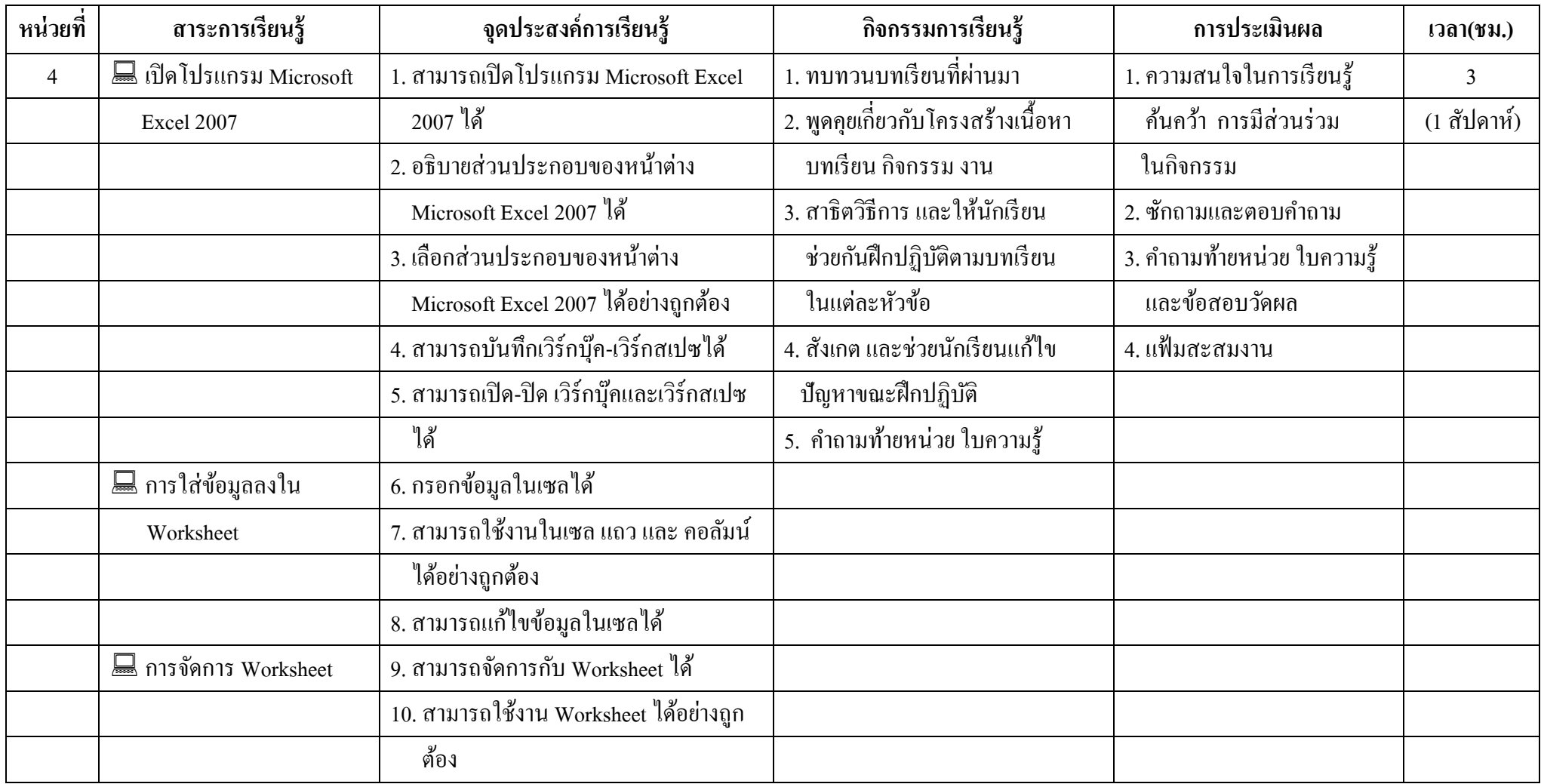

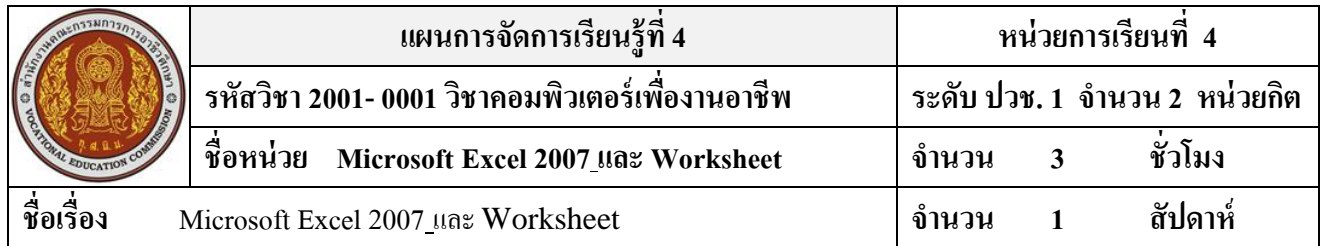

#### **สาระส าคัญ**

Microsoft Excel 2007เป็นโปรแกรมประเภทสเปรดชีต (spreadsheet) มีลักษณะเป็นตาราง เหมาะสำหรับ ี เก็บบันทึกข้อมูลที่เป็นตัวเลขลงในแต่ละช่องของตาราง หรือ "เซล" (cell) เพื่อนำข้อมูลเหล่านั้นมาวิเคราะห์หรือ ้คำนวณค่า โอยอ้างอิงจากตำแหน่ง ของเซลและใช้กระบวนการทางคณิตศาสตร์มาคำนวณหาผลลัพธ์ได้โดย อัตโนมัติ

#### **จุดประสงค์การเรียนรู้**

- 1. สามารถเปิ ดโปรแกรม Microsoft Excel 2007 ได้
- 2. อธิบายส่วนประกอบของหนา้ต่าง Microsoft Excel 2007 ได้
- 3. เลือกส่วนประกอบของหน้าต่าง Microsoft Excel 2007 ได้อย่างถูกต้อง
- 4. สามารถบันทึกเวิร์กบุ๊ค-เวิร์กสเปซได้
- 5. สามารถเปิด-ปิด เวิร์กบุ๊คและเวิร์กสเปซได้
- 6. กรอกข้อมูลในเซลได้
- 7. สามารถใช้งานในเซล แถว และ คอลัมน์ได้อย่างถูกต้อง
- 8. สามารถแกไ้ขขอ้มูลในเซลได้
- 9. สามารถจดัการกบั Worksheet ได้
- 10. สามารถใช้งาน Worksheet ได้อย่างถูกต้อง

## **เนื้อหาสาระ**

- 1. ส่วนประกอบของ Microsoft Excel 2007
- 2. ปุ่ม Microsoft Office
- 3. การจัดการ Worksheet
- 4. การใส่ขอ้มูลลงใน Worksheet

#### **กิจกรรมการเรียนการสอน**

- 1. ทบทวนบทเรียนที่ผา่ นมา
- 2. พดูคุยเกี่ยวกบัโครงสร้างเน้ือหา บทเรียน กิจกรรม งาน
- 3. สาธิตวิธีการ และให้นักเรียน ช่วยกันฝึกปฏิบัติตามบทเรียน ในแต่ละหัวข้อตาม
- 4. สังเกต และช่วยนกัเรียนแกไ้ข ปัญหาขณะฝึ กปฏิบัติ
- 5. คำถามท้ายหน่วย ใบความรู้

### **สื่อและแหล่งการเรียนรู้**

- 1. เครื่องคอมพิวเตอร์ภายในห้องปฏิบัติการคอมพิวเตอร์
- 2. ค้นคว้าหนังสือ สิ่งพิมพป์ ระเภทต่าง ๆ เช่น หนงัสือคอมพิวเตอร์เพื่องานอาชีพ /วารสาร/ Brochure/ บทความ รายงานที่เกี่ยวขอ้งกบั คอมพิวเตอร์เพื่องานอาชีพ สารานุกรม เพิ่มเติมจากหอ้งสมุด วิทยาลัย, ครูผู้สอน
- 3. ค้นคว้าเว็บไซต์จากห้องบริการสารสนเทศ (ห้องอินเตอร์เน็ต), E-learning, E-books, Website, VCD

#### **การวัดผลและประเมินผล**

- 1. ความสนใจในการเรียนรู้คน้ควา้ การมีส่วนร่วม ในกิจกรรม
- 2. ซักถามและตอบคำถาม
- 3. คา ถามทา้ยหน่วยใบความรู้และข้อสอบวัดผล
- 4. แฟ้ มสะสมงาน

# **บันทึกผลหลังการจัดการเรียน** (ผลการใช้แผนการจัดการเรียนรู้, ผลการเรียนของนักเรียน, ผลการสอนของครู)

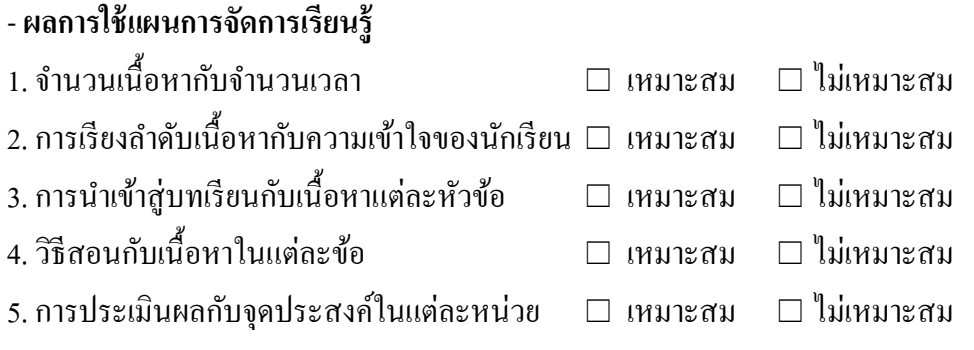

## - **ผลการเรียนของนักเรียน**

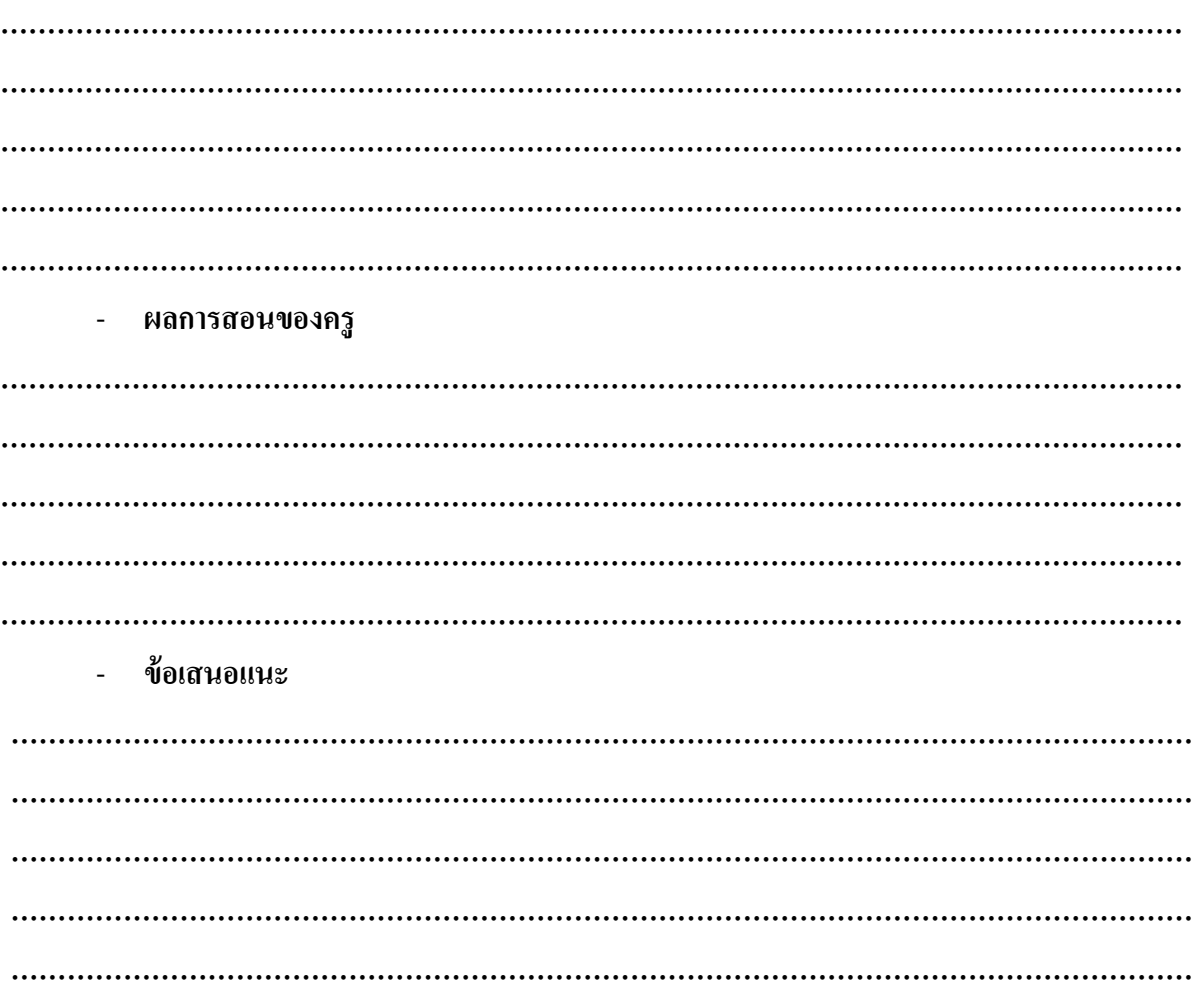